# Programmiervorkurs Einführung in Java Tag 2

Sarah Kohler SS2016

EFFE

## FACHSCHAFT INFORMATIK **HS Karlsruhe**

[Verwendung](#page-6-0) [Beispiel](#page-7-0)

[Wahrheitswerte](#page-10-0) [Vergleiche](#page-11-0) [Operatoren](#page-14-0) [boolscher Ausdruck](#page-16-0) [Beispiel](#page-19-0)

[Vergleiche](#page-23-0) [Größenordungsprobleme](#page-24-0)

[Beispiel](#page-25-0) **[Syntax](#page-27-0)**  $false == true$ [Verschachtelung](#page-30-0)

[switch-case](#page-31-0) [Überblick](#page-31-0) [Beispiele](#page-32-0) [Quellen & Lizenz](#page-35-0)

## Ablauf

<span id="page-1-0"></span>▶ 09:30 Vorstellung der Lösungen des Vortages

手中

- $\blacktriangleright$  ab 10:00 Vorlesung
- $\triangleright$  60 Minuten Mittagspause
- $\blacktriangleright$  gegen 12:30 Übungen

## FACHSCHAFT INFORMATIK **HS Karlsruhe**

## [Ablauf](#page-1-0)

[Arten](#page-5-0) [Verwendung](#page-6-0) [Beispiel](#page-7-0)

[Wahrheitswerte](#page-10-0) [Vergleiche](#page-11-0) [Operatoren](#page-14-0) [boolscher Ausdruck](#page-16-0) [Beispiel](#page-19-0)

[Vergleiche](#page-23-0) [Größenordungsprobleme](#page-24-0)

[Beispiel](#page-25-0) **[Syntax](#page-27-0)**  $false == true$ [Verschachtelung](#page-30-0)

[switch-case](#page-31-0) [Überblick](#page-31-0) [Beispiele](#page-32-0) [Quellen & Lizenz](#page-35-0)

## Inhaltsübersicht Vorkurs

EACHSCHAET INFORMATIK **HS Karlsnuhe** 

## [Ablauf](#page-1-0)

[Arten](#page-5-0) [Verwendung](#page-6-0) [Beispiel](#page-7-0)

[Wahrheitswerte](#page-10-0) [Vergleiche](#page-11-0) [Verknüpfungen](#page-12-0) [Operatoren](#page-14-0) [boolscher Ausdruck](#page-16-0) [Beispiel](#page-19-0)

[Vergleiche](#page-23-0) [Größenordungsprobleme](#page-24-0)

[Beispiel](#page-25-0) **[Syntax](#page-27-0)**  $false == true$ [Verschachtelung](#page-30-0)

[switch-case](#page-31-0) [Überblick](#page-31-0) [Beispiele](#page-32-0) [weitere Planung](#page-34-0) [Quellen & Lizenz](#page-35-0)

- $\triangleright$  Tag 1: Zustände, Variablen, Datentypen, Konvertierungen, Arithmetik, Eclipse Live-Demo
- $\blacktriangleright$  Tag 2: Kommentare, Boolesche Ausdrücke, If-Abfragen, Switch-Case
- ▶ Tag 3: Arrays, (Do-)While-Schleife, For-Schleifen, Weiterführung Debugging

手中

▶ Tag 4: (statische) Methoden, Klassenvariablen

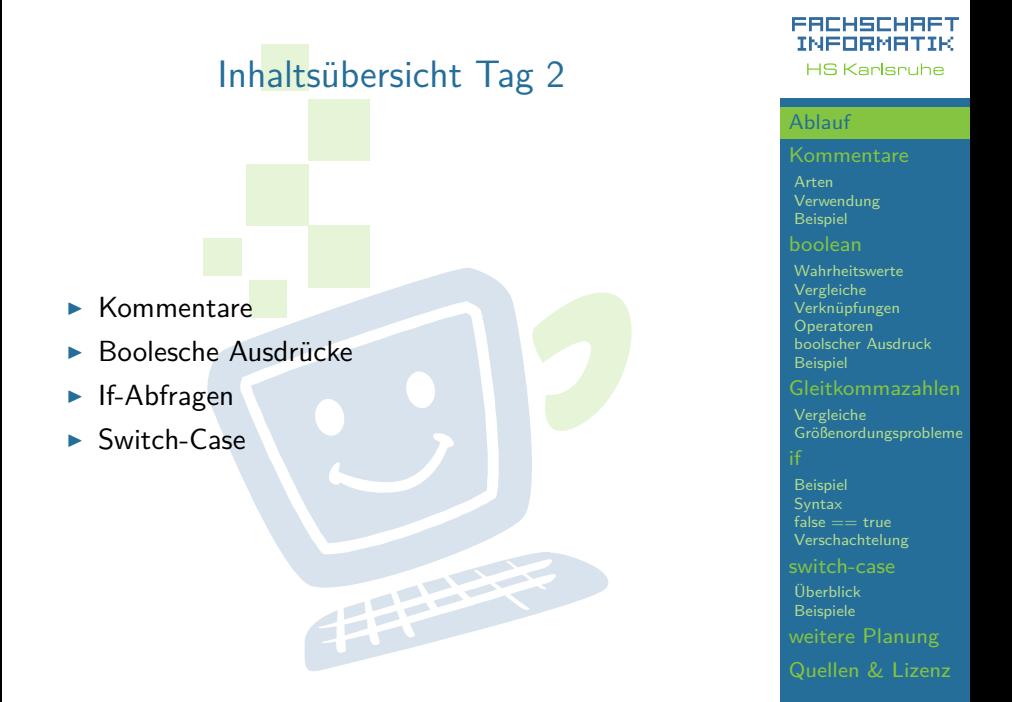

## FACHSCHAFT INFORMATIK

**HS Karlsruhe** 

## [Kommentare](#page-4-0)

[Arten](#page-5-0) [Verwendung](#page-6-0) [Beispiel](#page-7-0)

[Wahrheitswerte](#page-10-0) [Vergleiche](#page-11-0) [Verknüpfungen](#page-12-0) [Operatoren](#page-14-0) [boolscher Ausdruck](#page-16-0) [Beispiel](#page-19-0)

[Vergleiche](#page-23-0) [Größenordungsprobleme](#page-24-0)

## [Beispiel](#page-25-0) **[Syntax](#page-27-0)**  $f = \frac{1}{2}$ [Verschachtelung](#page-30-0)

[switch-case](#page-31-0) [Überblick](#page-31-0) [Beispiele](#page-32-0) [Quellen & Lizenz](#page-35-0)

## **Exercice in das Verständnis des Quelltextes**

► haben keinen Einfluss auf den Programmablauf

**THEFT** 

<span id="page-4-0"></span>Kommentare

Programmdokumentation durch JavaDoc

<span id="page-5-0"></span>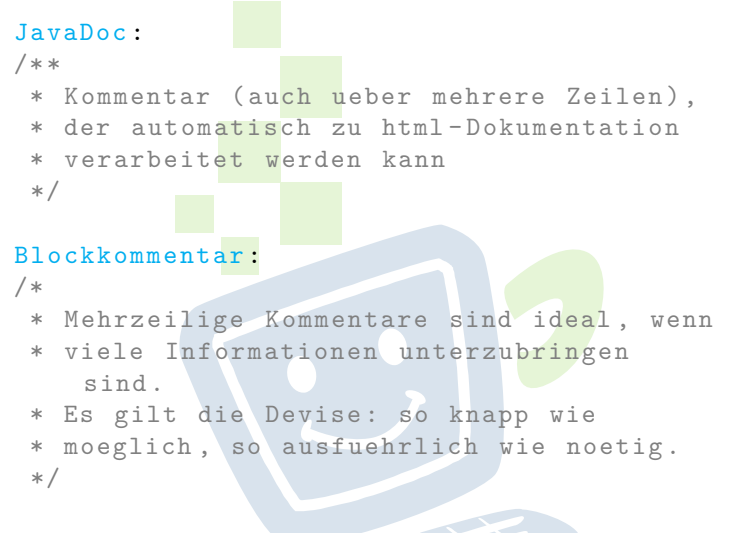

## Zeilenkommentar :

// endet mit Zeilenumbruch

## FACHSCHAFT INFORMATIK **HS Karlsnuhe**

[Arten](#page-5-0)

**[Verwendung](#page-6-0)** 

[Beispiel](#page-7-0)

[Wahrheitswerte](#page-10-0) [Vergleiche](#page-11-0) [boolscher Ausdruck](#page-16-0) [Beispiel](#page-19-0)

[Vergleiche](#page-23-0) [Größenordungsprobleme](#page-24-0)

[Beispiel](#page-25-0)  $false == true$ 

[switch-case](#page-31-0) [Überblick](#page-31-0) [Beispiele](#page-32-0)

## <span id="page-6-0"></span>Verwendung von Kommentaren

- ► rettet Leben! Besonders das eigene!
- ► geben nachfolgenden Entwicklern Hinweise, wie der Quelltext zu verstehen ist
- $\triangleright$  sollten auf einem höheren Abstraktionslevel beschreiben was passiert
- $\triangleright$  sehr praktisch als Gedächtnisstütze: TODOs setzen
- ▶ zum Testen können Teile des Quellcodes zeitweise auskommentiert werden

722

 $\blacktriangleright$  ein Stück weit auch eine "Streitfrage"<br>

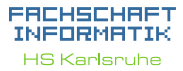

[Arten](#page-5-0)

[Verwendung](#page-6-0)

[Beispiel](#page-7-0)

[Wahrheitswerte](#page-10-0) [Vergleiche](#page-11-0) [Operatoren](#page-14-0) [boolscher Ausdruck](#page-16-0) [Beispiel](#page-19-0)

[Vergleiche](#page-23-0) [Größenordungsprobleme](#page-24-0)

[Beispiel](#page-25-0) [Syntax](#page-27-0)  $false == true$ [Verschachtelung](#page-30-0)

<span id="page-7-0"></span>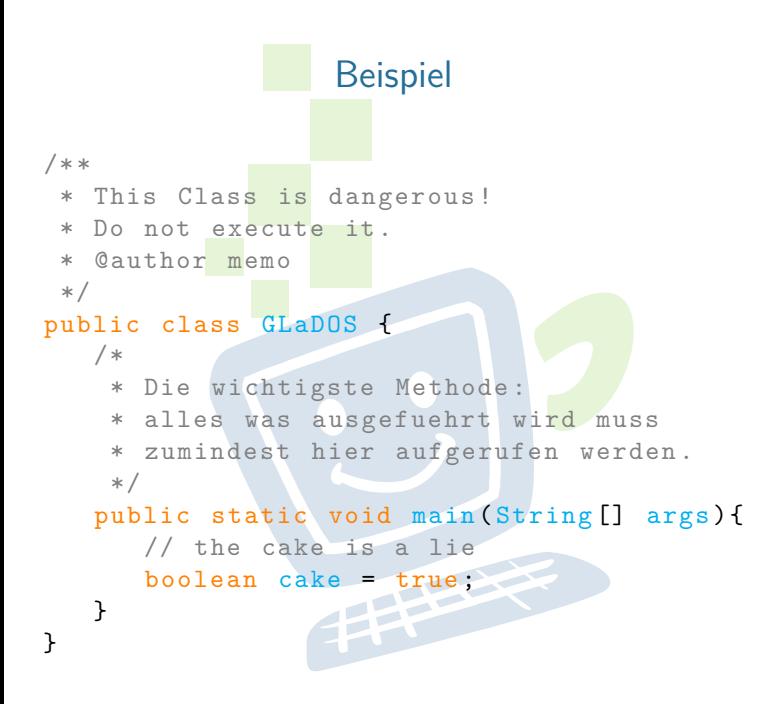

## FACHSCHAFT INFORMATIK **HS Karlsruhe**

[Verwendung](#page-6-0)

[Beispiel](#page-7-0)

**[Wahrheitswerte](#page-10-0)** [Vergleiche](#page-11-0) [Verknüpfungen](#page-12-0) [Operatoren](#page-14-0) [boolscher Ausdruck](#page-16-0) [Beispiel](#page-19-0)

[Vergleiche](#page-23-0) [Größenordungsprobleme](#page-24-0)

[Beispiel](#page-25-0)  $false == true$ [Verschachtelung](#page-30-0)

[switch-case](#page-31-0) [Überblick](#page-31-0) [Beispiele](#page-32-0)

## Deklaration einer Methode mit Javadoc.

```
/**
 * determines whether this shape is
 * located at point pos.
 \star* @param pos the point that is queried .
 * @return whether this shape is located
 * at point pos.
 */
public boolean amIHere ( Point pos) {
   /*
      important Voodoo is done here
    */
}
```
FACHSCHAFT INFORMATIK **HS Karlsruhe** 

[Verwendung](#page-6-0)

[Beispiel](#page-7-0)

[Wahrheitswerte](#page-10-0) [Vergleiche](#page-11-0) [Verknüpfungen](#page-12-0) [Operatoren](#page-14-0) [boolscher Ausdruck](#page-16-0) [Beispiel](#page-19-0)

[Vergleiche](#page-23-0) [Größenordungsprobleme](#page-24-0)

[Beispiel](#page-25-0) **[Syntax](#page-27-0)**  $false == true$ [Verschachtelung](#page-30-0)

## Verwendung der Methode mit JavaDoc.

## amIHere(pos);

boolean Figure.amlHere(Point pos) determines whether this shape is located at point pos. **Parameters:** pos the point that is queried. **Returns:** 

whether this shape is located at point pos.

Press 'F2' for focus

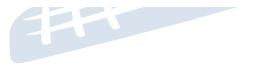

EACHSCHAET INFORMATIK **HS Karlsruhe** 

[Arten](#page-5-0)

**[Beispiel](#page-7-0)** 

[Wahrheitswerte](#page-10-0) [Vergleiche](#page-11-0) [Verknüpfungen](#page-12-0) [Operatoren](#page-14-0) [boolscher Ausdruck](#page-16-0) [Beispiel](#page-19-0)

[Vergleiche](#page-23-0) [Größenordungsprobleme](#page-24-0)

[Beispiel](#page-25-0) **[Syntax](#page-27-0)**  $false == true$ [Verschachtelung](#page-30-0)

## <span id="page-10-0"></span>Boolsche Ausdrücke - Wahrheitswerte

- **•** entweder wahr  $(1)$  oder falsch  $(0)$
- $\triangleright$  oft das Ergebnis eines Vergleichs
- $\blacktriangleright$  können kombiniert werden
- **>** werden zur Entscheidungsfindung verwendet

THE REAL

## EACHSCHAET INFORMATIK **HS Karlsnuhe**

- [Arten](#page-5-0) [Verwendung](#page-6-0) [Beispiel](#page-7-0)
- 
- **[Wahrheitswerte](#page-10-0)** [Vergleiche](#page-11-0) [Verknüpfungen](#page-12-0) [Operatoren](#page-14-0) [boolscher Ausdruck](#page-16-0) [Beispiel](#page-19-0)
- 
- [Vergleiche](#page-23-0) [Größenordungsprobleme](#page-24-0)

[Beispiel](#page-25-0) **[Syntax](#page-27-0)**  $false == true$ [Verschachtelung](#page-30-0)

<span id="page-11-0"></span>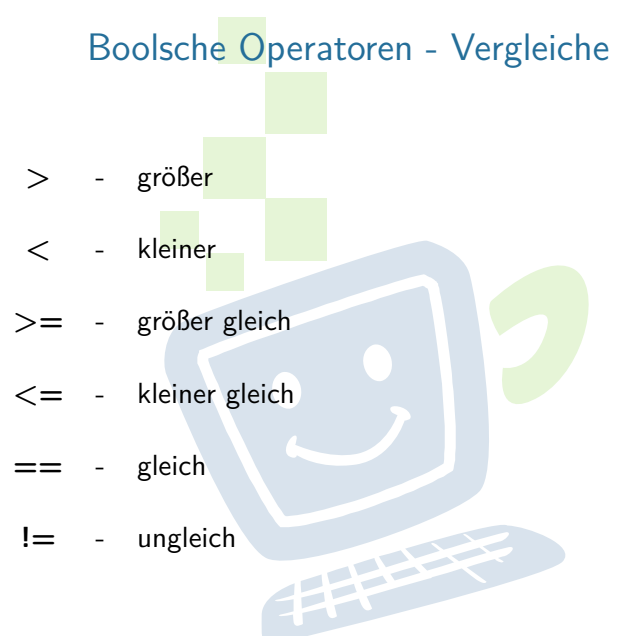

**!=** - ungleich

## FACHSCHAFT INFORMATIK **HS Karlsruhe**

[Arten](#page-5-0) [Verwendung](#page-6-0) [Beispiel](#page-7-0)

[Wahrheitswerte](#page-10-0) [Vergleiche](#page-11-0) [Verknüpfungen](#page-12-0) [Operatoren](#page-14-0) [boolscher Ausdruck](#page-16-0) [Beispiel](#page-19-0)

[Vergleiche](#page-23-0) [Größenordungsprobleme](#page-24-0)

[Beispiel](#page-25-0) **[Syntax](#page-27-0)**  $false == true$ [Verschachtelung](#page-30-0)

[switch-case](#page-31-0) [Überblick](#page-31-0) [Beispiele](#page-32-0) [Quellen & Lizenz](#page-35-0)

<span id="page-12-0"></span>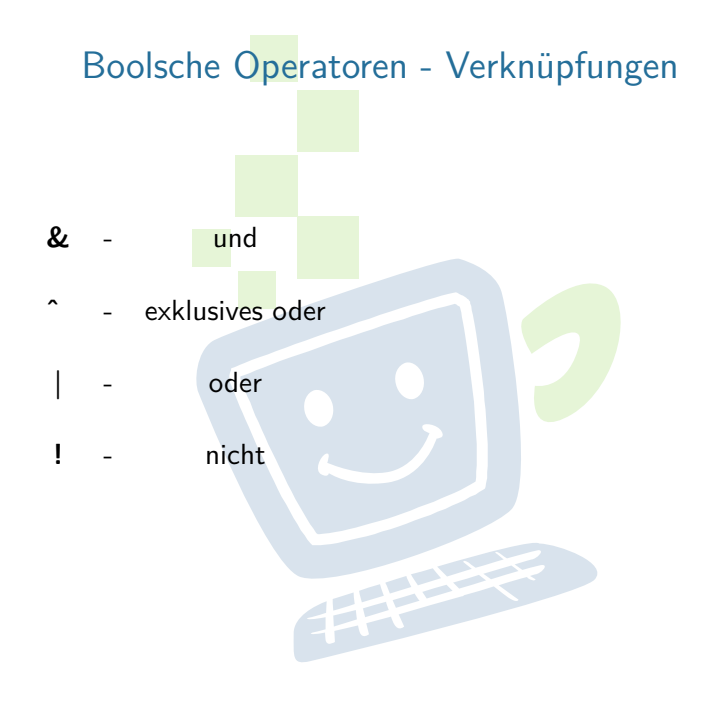

## FACHSCHAFT INFORMATIK **HS Karlsruhe**

[Verwendung](#page-6-0) [Beispiel](#page-7-0)

[Wahrheitswerte](#page-10-0) [Vergleiche](#page-11-0) [Verknüpfungen](#page-12-0) [Operatoren](#page-14-0) [boolscher Ausdruck](#page-16-0) [Beispiel](#page-19-0)

[Vergleiche](#page-23-0) [Größenordungsprobleme](#page-24-0)

[Beispiel](#page-25-0) **[Syntax](#page-27-0)**  $f = \frac{1}{2}$ [Verschachtelung](#page-30-0)

[switch-case](#page-31-0) [Überblick](#page-31-0) [Beispiele](#page-32-0) [Quellen & Lizenz](#page-35-0)

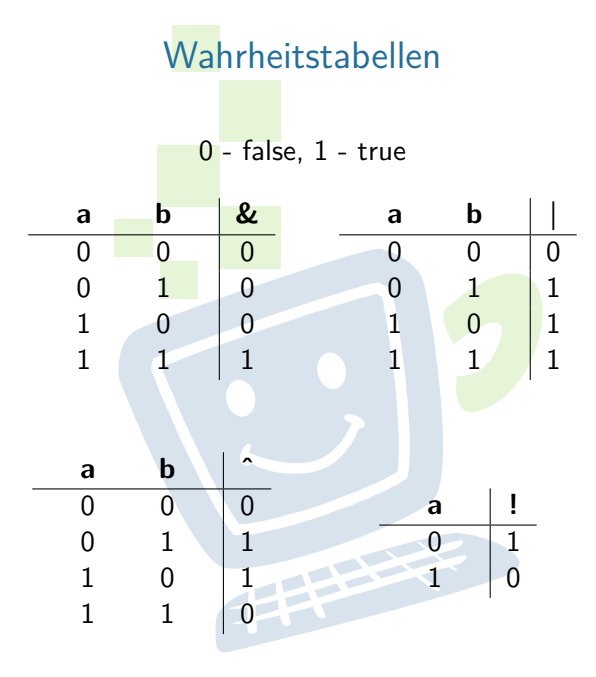

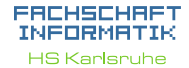

[Beispiel](#page-7-0)

[Wahrheitswerte](#page-10-0) [Vergleiche](#page-11-0) [Verknüpfungen](#page-12-0) [Operatoren](#page-14-0) [boolscher Ausdruck](#page-16-0) [Beispiel](#page-19-0)

[Vergleiche](#page-23-0) [Größenordungsprobleme](#page-24-0)

[Beispiel](#page-25-0) **[Syntax](#page-27-0)**  $f<sub>alse</sub> == true$ [switch-case](#page-31-0)

[Überblick](#page-31-0) [Beispiele](#page-32-0) [Quellen & Lizenz](#page-35-0)

## <span id="page-14-0"></span>Kurzschlussoperatoren

EACHSCHAET INFORMATIK **HS Karlsruhe** 

[Arten](#page-5-0) [Beispiel](#page-7-0)

[Wahrheitswerte](#page-10-0) [Vergleiche](#page-11-0) [Verknüpfungen](#page-12-0) [Operatoren](#page-14-0) [boolscher Ausdruck](#page-16-0) [Beispiel](#page-19-0)

[Vergleiche](#page-23-0) [Größenordungsprobleme](#page-24-0)

[Beispiel](#page-25-0) **[Syntax](#page-27-0)**  $false == true$ [Verschachtelung](#page-30-0) [switch-case](#page-31-0) [Überblick](#page-31-0) [Beispiele](#page-32-0)

[Quellen & Lizenz](#page-35-0)

- $\triangleright$  UND und ODER gibt es auch als sogenannte Kurzschlussoperatoren: && und ||
- $\triangleright$  => der Ausdruck wird nur solange ausgewertet, bis das Ergebnis feststeht

EFFE

## Rangfolge der Operatoren

## Sortiert nach absteigender Bindungsstärke

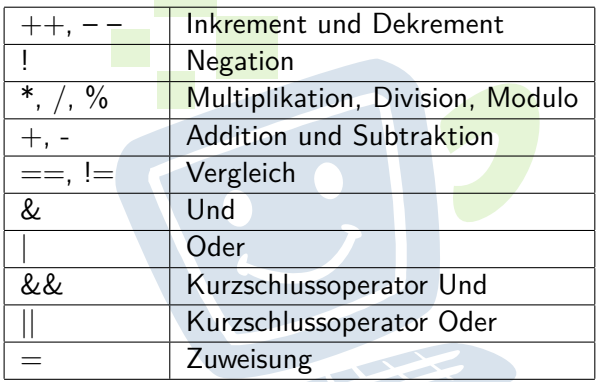

Unäre Operatoren => Standard Rechenzeichen => binäre Operatoren  $\Rightarrow$  Zuweisungen

EACHSCHA INFORMATIK **HS Karlsruhe** 

[Arten](#page-5-0) [Verwendung](#page-6-0) [Beispiel](#page-7-0)

[Wahrheitswerte](#page-10-0) [Vergleiche](#page-11-0) [Verknüpfungen](#page-12-0) [Operatoren](#page-14-0) [boolscher Ausdruck](#page-16-0) [Beispiel](#page-19-0)

[Vergleiche](#page-23-0) [Größenordungsprobleme](#page-24-0)

[Beispiel](#page-25-0) **[Syntax](#page-27-0)**  $false == true$ [Verschachtelung](#page-30-0)

## <span id="page-16-0"></span>Definition: Boolscher Ausdruck

- ▶ Wahrheitswert kann wahr oder falsch sein
- ► werden meist als Bedingungen verwendet
- ► mehrere Werte können verknüpft werden zu sogenanneten boolschen Ausdrücken
- ► "StudentIn an der Hochschule" && "Ist im ersten Semester" (kann der Compiler so nicht auswerten, Menschen schon)

**THEFT** 

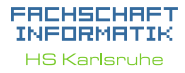

[Arten](#page-5-0) [Beispiel](#page-7-0)

[Wahrheitswerte](#page-10-0) [Vergleiche](#page-11-0) [Verknüpfungen](#page-12-0) [Operatoren](#page-14-0) [boolscher Ausdruck](#page-16-0) **[Beispiel](#page-19-0)** 

[Vergleiche](#page-23-0) [Größenordungsprobleme](#page-24-0)

[Beispiel](#page-25-0) **[Syntax](#page-27-0)**  $false == true$ [Verschachtelung](#page-30-0) [switch-case](#page-31-0) [Überblick](#page-31-0) [Beispiele](#page-32-0) [weitere Planung](#page-34-0) [Quellen & Lizenz](#page-35-0)

## Definition: Boolscher Ausdruck

- ▶ Wahrheitswert kann wahr oder falsch sein
- ► werden meist als Bedingungen verwendet
- ► mehrere Werte können verknüpft werden zu sogenanneten boolschen Ausdrücken
- ► "StudentIn an der Hochschule" && "Ist im ersten Semester" (kann der Compiler so nicht auswerten, Menschen schon)

**THEFT** 

- $\blacktriangleright$  boolean studies $\lambda$ t $\text{HsKa}$
- $\blacktriangleright$  int semester

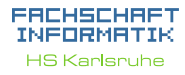

[Arten](#page-5-0) [Verwendung](#page-6-0) [Beispiel](#page-7-0)

[Wahrheitswerte](#page-10-0) [Vergleiche](#page-11-0) [Verknüpfungen](#page-12-0) [Operatoren](#page-14-0) [boolscher Ausdruck](#page-16-0) **[Beispiel](#page-19-0)** 

[Vergleiche](#page-23-0)

[Größenordungsprobleme](#page-24-0)

[Beispiel](#page-25-0) **[Syntax](#page-27-0)**  $false == true$ [Verschachtelung](#page-30-0) [switch-case](#page-31-0) [Überblick](#page-31-0) [Beispiele](#page-32-0)

[weitere Planung](#page-34-0)

## Definition: Boolscher Ausdruck

- ► Wahrheitswert kann wahr oder falsch sein
- ► werden meist als Bedingungen verwendet
- ► mehrere Werte können verknüpft werden zu sogenanneten boolschen Ausdrücken
- ► "StudentIn an der Hochschule" && "Ist im ersten Semester" (kann der Compiler so nicht auswerten, Menschen schon)
- $\blacktriangleright$  boolean studies $\lambda$ t $\text{HsKa}$
- $\blacktriangleright$  int semester
- $\blacktriangleright$  studiesAtHsKa && semester == 1

## ERCHSCHRET INFORMAT **HS Karlsnuhe**

[Arten](#page-5-0) [Beispiel](#page-7-0)

[Wahrheitswerte](#page-10-0) [Vergleiche](#page-11-0) [Verknüpfungen](#page-12-0) [Operatoren](#page-14-0) [boolscher Ausdruck](#page-16-0) **[Beispiel](#page-19-0)** 

[Vergleiche](#page-23-0)

[Größenordungsprobleme](#page-24-0)

[Beispiel](#page-25-0) [Syntax](#page-27-0)  $false == true$ [Verschachtelung](#page-30-0)

## Beispiel:

<span id="page-19-0"></span>Schreibe einen boolschen Ausdruck in Java Syntax, der einen Sportwagen erkennt

## Unsere Definition eines Sportwagens:

- $\blacktriangleright$  maximal zwei Türen, keine Rücksitze, außerdem:
- $\blacktriangleright$  Höchstgeschwindigkeit von mindestens 200 km/h und Mindestbeschleunigung von 0 auf 100 km/h in 8 Sekunden
- ▶ oder Höchstgeschwindigkeit von mindestens 280 km/h und mindestens 250 PS

## EACHSCHAP INFORMAT **HS Karlsnuhe**

[Arten](#page-5-0) [Verwendung](#page-6-0) [Beispiel](#page-7-0)

[Wahrheitswerte](#page-10-0) [Vergleiche](#page-11-0) [Verknüpfungen](#page-12-0) [Operatoren](#page-14-0) [boolscher Ausdruck](#page-16-0)

[Vergleiche](#page-23-0) [Größenordungsprobleme](#page-24-0)

[Beispiel](#page-25-0) [Syntax](#page-27-0)  $false == true$ [Verschachtelung](#page-30-0) [switch-case](#page-31-0) [Überblick](#page-31-0) [Beispiele](#page-32-0) [weitere Planung](#page-34-0)

## Auszuwertende Variablen

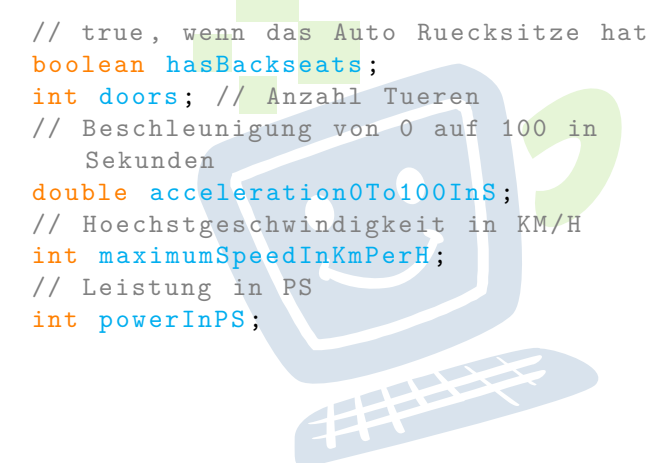

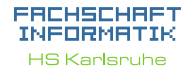

[Verwendung](#page-6-0) [Beispiel](#page-7-0)

[Wahrheitswerte](#page-10-0) [Vergleiche](#page-11-0) [Verknüpfungen](#page-12-0) [Operatoren](#page-14-0) [boolscher Ausdruck](#page-16-0) **[Beispiel](#page-19-0)** 

[Vergleiche](#page-23-0) [Größenordungsprobleme](#page-24-0)

[Beispiel](#page-25-0) **[Syntax](#page-27-0)**  $false == true$ [Verschachtelung](#page-30-0)

[switch-case](#page-31-0) [Überblick](#page-31-0) [Beispiele](#page-32-0) [Quellen & Lizenz](#page-35-0)

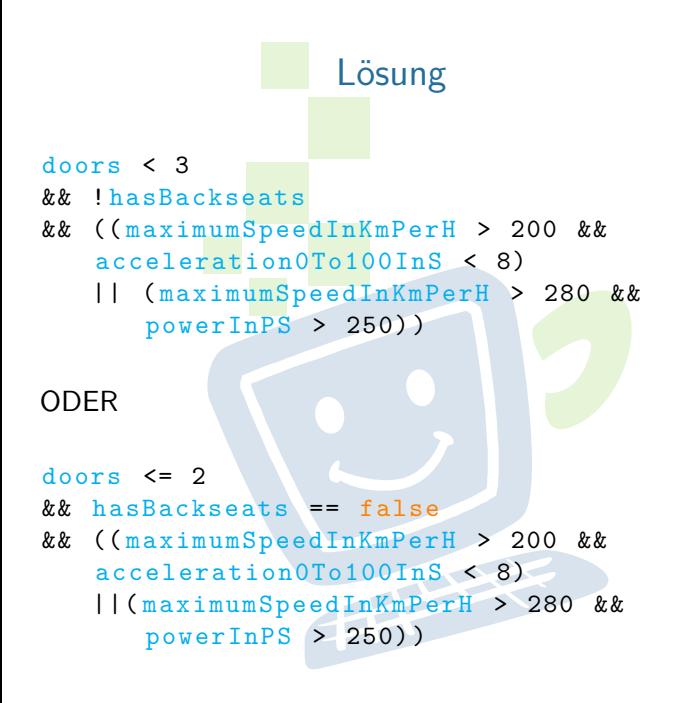

## FACHSCHAFT INFORMATIK **HS Karlsnuhe**

[Arten](#page-5-0) [Verwendung](#page-6-0) [Beispiel](#page-7-0)

[Wahrheitswerte](#page-10-0) [Vergleiche](#page-11-0) [Verknüpfungen](#page-12-0) [Operatoren](#page-14-0) [boolscher Ausdruck](#page-16-0)

[Vergleiche](#page-23-0) [Größenordungsprobleme](#page-24-0)

[Beispiel](#page-25-0) **[Syntax](#page-27-0)**  $false == true$ [Verschachtelung](#page-30-0) [switch-case](#page-31-0) [Überblick](#page-31-0) [Beispiele](#page-32-0) [Quellen & Lizenz](#page-35-0)

## <span id="page-22-0"></span>Exkurs: Gleitkommazahlen

- **I** Gleitkommazahlen in Java sind anfällig für Rundungsfehler
- ► schon der Variablentyp kann einen Unterschied machen

年生生

 $\triangleright$  niemals direkt (mit ==) vergleichen!

## ERCHSCHRET INFORMATIK **HS Karlsruhe**

[Arten](#page-5-0) [Verwendung](#page-6-0) [Beispiel](#page-7-0)

[Wahrheitswerte](#page-10-0) [Vergleiche](#page-11-0) [Verknüpfungen](#page-12-0) [Operatoren](#page-14-0) [boolscher Ausdruck](#page-16-0) [Beispiel](#page-19-0)

## [Gleitkommazahlen](#page-22-0)

[Vergleiche](#page-23-0) [Größenordungsprobleme](#page-24-0)

## [Beispiel](#page-25-0) **[Syntax](#page-27-0)**  $false == true$ [Verschachtelung](#page-30-0)

## <span id="page-23-0"></span>Exkurs: Gleitkommazahlen

- $\triangleright$  0.02d (double)  $==$  0.02f (float) ?
- $\blacktriangleright$  => um sicherzugehen lieber prüfen, ob die Abweichung nur minimal ist: Math.abs(0.02d - 0.02f)  $<$  4.5E-10 ?
- $\triangleright$  Math.abs(zahl) berechnet den Betrag von zahl

FREE STATES

## EACHSCHAET INFORMATIK **HS Karlsnuhe**

[Arten](#page-5-0) [Beispiel](#page-7-0)

[Wahrheitswerte](#page-10-0) [Vergleiche](#page-11-0) [Verknüpfungen](#page-12-0) [Operatoren](#page-14-0) [boolscher Ausdruck](#page-16-0) [Beispiel](#page-19-0)

[Vergleiche](#page-23-0) [Größenordungsprobleme](#page-24-0)

[Beispiel](#page-25-0) **[Syntax](#page-27-0)**  $false == true$ [Verschachtelung](#page-30-0)

[switch-case](#page-31-0) [Überblick](#page-31-0) [Beispiele](#page-32-0)

## <span id="page-24-0"></span>Größenordungsprobleme

- ► Achtung beim Verrechnen von Zahlen, die einige Größenordungen auseinander liegen
- $\blacktriangleright$  z.B. 10000000000000000000.0 + 8 = 100000000000000000.0
- ► Grund: Gleitkommazahlen werden als Basis und Exponent gespeichert
- ► die Basis muss alle relevanten Teile der Zahl enthalten die dann vom Exponent verschoben werden können
- $\blacktriangleright$   $\implies$  es können sehr große und sehr kleine Zahlen gespeichert werden, aber nicht beides

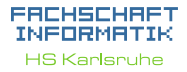

[Arten](#page-5-0) [Verwendung](#page-6-0) [Beispiel](#page-7-0)

[Wahrheitswerte](#page-10-0) [Vergleiche](#page-11-0) [Operatoren](#page-14-0) [boolscher Ausdruck](#page-16-0) [Beispiel](#page-19-0)

[Vergleiche](#page-23-0) [Größenordungsprobleme](#page-24-0)

[Beispiel](#page-25-0) [Syntax](#page-27-0)  $false == true$ [Verschachtelung](#page-30-0)

[switch-case](#page-31-0) [Überblick](#page-31-0) [Beispiele](#page-32-0) [weitere Planung](#page-34-0)

## <span id="page-25-0"></span>Fallunterscheidung durch if-Abfragen

**THEFT** 

Anweisung wird nur dann ausgeführt, wenn eine bestimmte Bedingung erfüllt ist:

```
if (Bedingung) {
   // mach was
} else if ( andere Bedingung ) {
   // mach was anderes
} else {
   // lass es bleiben
}
```
(else if und else optional)

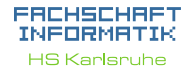

[Arten](#page-5-0) [Beispiel](#page-7-0)

[Wahrheitswerte](#page-10-0) [Vergleiche](#page-11-0) [Verknüpfungen](#page-12-0) [Operatoren](#page-14-0) [boolscher Ausdruck](#page-16-0) [Beispiel](#page-19-0)

[Vergleiche](#page-23-0) [Größenordungsprobleme](#page-24-0)

## [Beispiel](#page-25-0)

**[Syntax](#page-27-0)**  $false == true$ [Verschachtelung](#page-30-0)

## **Beispiel** if( weHaveMate ) { System .out . println ("Nimm<sub>u</sub>ne<sub>u</sub>Mate<sub>u</sub>und<sub>u</sub>geh<sub>u</sub>zur<sub>u</sub> Vorlesung ") ; } else if ( weHaveKaffee ) { System .out . println (" Nimm ␣nen␣ Kaffee ␣und␣geh␣ zur␣ Vorlesung ") ; } else { System .out . println  $(''Viel_{||}Glueck_{||}da_{||}draussen_{||}-||du_{||}bist_{||}$  $\texttt{auf}\textsubscript{\textsf{u}}(\texttt{dich}\textsubscript{\textsf{u}}(\texttt{dich}\textsubscript{\textsf{u}}(\texttt{dich}\textsubscript{\textsf{u}}(\texttt{dich}\textsubscript{\textsf{u}}(\texttt{dich}\textsubscript{\textsf{u}}(\texttt{dich}\textsubscript{\textsf{u}}(\texttt{dich}\textsubscript{\textsf{u}}(\texttt{dich}\textsubscript{\textsf{u}}(\texttt{dich}\textsubscript{\textsf{u}}(\texttt{dich}\textsubscript{\textsf{u}}(\texttt{dich}\textsubscript{\textsf{u}}(\texttt{dich}\textsubscript{\textsf{u}}(\texttt{dich}\textsubscript{\textsf$ 2422 }

## ERCHSCHRET INFORMATIK **HS Karlsnuhe**

[Arten](#page-5-0) [Beispiel](#page-7-0)

[Wahrheitswerte](#page-10-0) [Vergleiche](#page-11-0) [Verknüpfungen](#page-12-0) [Operatoren](#page-14-0) [boolscher Ausdruck](#page-16-0) [Beispiel](#page-19-0)

[Vergleiche](#page-23-0) [Größenordungsprobleme](#page-24-0)

## [Beispiel](#page-25-0)

**[Syntax](#page-27-0)**  $false == true$ [Verschachtelung](#page-30-0)

[switch-case](#page-31-0) [Überblick](#page-31-0)

[Beispiele](#page-32-0)

[weitere Planung](#page-34-0)

## <span id="page-27-0"></span>if-Abfragen - Syntax

- **E** auf die Klammer, in der die Bedingung angegeben wird, folgt kein Semikolon!
- $\triangleright$  in einem If-Block können beliebig viele Anweisungen stehen.

EFFE

 $\blacktriangleright$  die einzelnen Blöcke werden durch geschweifte Klammern getrennt

## EACHSCHAET INFORMATIK **HS Karlsnuhe**

[Arten](#page-5-0) [Beispiel](#page-7-0)

[Wahrheitswerte](#page-10-0) [Vergleiche](#page-11-0) [Verknüpfungen](#page-12-0) [Operatoren](#page-14-0) [boolscher Ausdruck](#page-16-0) [Beispiel](#page-19-0)

[Vergleiche](#page-23-0) [Größenordungsprobleme](#page-24-0)

## **[Beispiel](#page-25-0)**

[Syntax](#page-27-0)  $false == true$ 

[switch-case](#page-31-0) [Überblick](#page-31-0) [Beispiele](#page-32-0) [weitere Planung](#page-34-0)

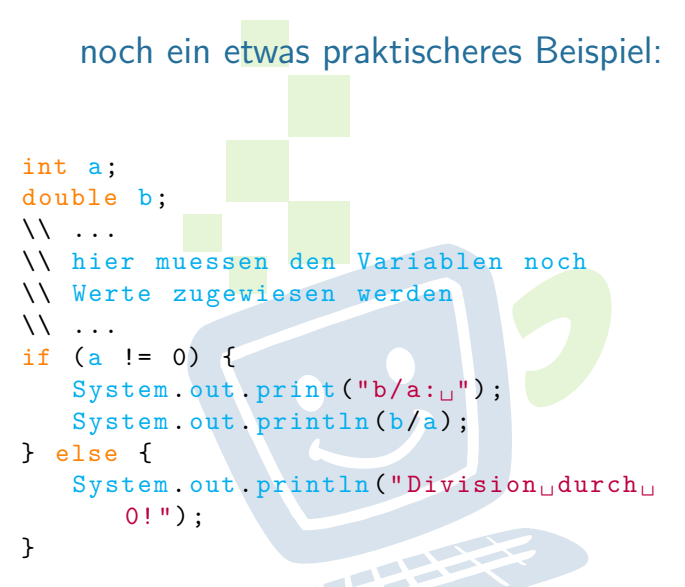

Hier ist die Bedingung das Ergebnis eines Vergleichs.

EACHSCHAET INFORMATIK **HS Karlsruhe** 

[Arten](#page-5-0) [Beispiel](#page-7-0)

[Wahrheitswerte](#page-10-0) [Vergleiche](#page-11-0) [Verknüpfungen](#page-12-0) [Operatoren](#page-14-0) [boolscher Ausdruck](#page-16-0) [Beispiel](#page-19-0)

[Vergleiche](#page-23-0) [Größenordungsprobleme](#page-24-0)

## [Beispiel](#page-25-0) **[Syntax](#page-27-0)**

 $false == true$ [Verschachtelung](#page-30-0)

[switch-case](#page-31-0) [Überblick](#page-31-0) [Beispiele](#page-32-0) [weitere Planung](#page-34-0)

## <span id="page-29-0"></span>Abkürzungen bei boolschen Variablen

```
boolean isStudent = true ;
if (isStudent) {
   // gewaehre Studentenrabatt
}
// entspricht
if (isStudent == true) \{ \ldots \}// umgedreht :
if (!isStudent) {
   // gewaehre keinen Studentenrabatt
}
// entspricht
if (isStudent == false) { ... }
```
EACHSCHAET INFORMATIK **HS Karlsnuhe** 

[Arten](#page-5-0) [Verwendung](#page-6-0) [Beispiel](#page-7-0)

[Wahrheitswerte](#page-10-0) [Vergleiche](#page-11-0) [Verknüpfungen](#page-12-0) [Operatoren](#page-14-0) [boolscher Ausdruck](#page-16-0) [Beispiel](#page-19-0)

[Vergleiche](#page-23-0) [Größenordungsprobleme](#page-24-0)

[Beispiel](#page-25-0) [Syntax](#page-27-0)  $false == true$ [Verschachtelung](#page-30-0) [switch-case](#page-31-0) [Überblick](#page-31-0) [Beispiele](#page-32-0) [Quellen & Lizenz](#page-35-0)

## <span id="page-30-0"></span>Verschachtelte if-Abfragen boolean isStudent ; int age; ...  $if (isStudent == true)$  $if(age < 12)$  $System.out.println("zu_{\Box}jung")$ ; } else {  $//$  if(age >= 12) System .out .println ("kommt<sub>u</sub>rein"); } } else { System.out.println ("kein<sub>11</sub>Student"); } => Vorsicht! Wird leicht unübersichtlich!

## EACHSCHAET INFORMATIK **HS Karlsnuhe**

[Arten](#page-5-0) [Beispiel](#page-7-0)

[Wahrheitswerte](#page-10-0) [Vergleiche](#page-11-0) [Verknüpfungen](#page-12-0) [Operatoren](#page-14-0) [boolscher Ausdruck](#page-16-0) [Beispiel](#page-19-0)

[Vergleiche](#page-23-0) [Größenordungsprobleme](#page-24-0)

## [Beispiel](#page-25-0) **[Syntax](#page-27-0)**  $false == true$ [Verschachtelung](#page-30-0)

## <span id="page-31-0"></span>Fallunterscheidung durch Switch/Case

[Arten](#page-5-0) [Verwendung](#page-6-0) [Beispiel](#page-7-0)

[Wahrheitswerte](#page-10-0) [Vergleiche](#page-11-0) [Verknüpfungen](#page-12-0) [Operatoren](#page-14-0) [boolscher Ausdruck](#page-16-0) [Beispiel](#page-19-0)

FACHSCHAFT INFORMAT **HS Karlsnuhe** 

[Vergleiche](#page-23-0) [Größenordungsprobleme](#page-24-0)

[Beispiel](#page-25-0) **[Syntax](#page-27-0)**  $false == true$ [Verschachtelung](#page-30-0) [switch-case](#page-31-0) [Überblick](#page-31-0) [Beispiele](#page-32-0)

[Quellen & Lizenz](#page-35-0)

- **Fallunterscheidung in Abhängigkeit von einer** Variablen
- nur ganzzahlige Typen oder char
- $\blacktriangleright$  jeder Wert darf nur einmal vorkommen
- <sup>I</sup> läuft durch bis break oder bis zum Ende des Switch
- $\triangleright$  trifft keiner der beachteten Fälle ein wird (ähnlich dem else) ein default ausgeführt, wenn vorhanden

**THEFT** 

<span id="page-32-0"></span>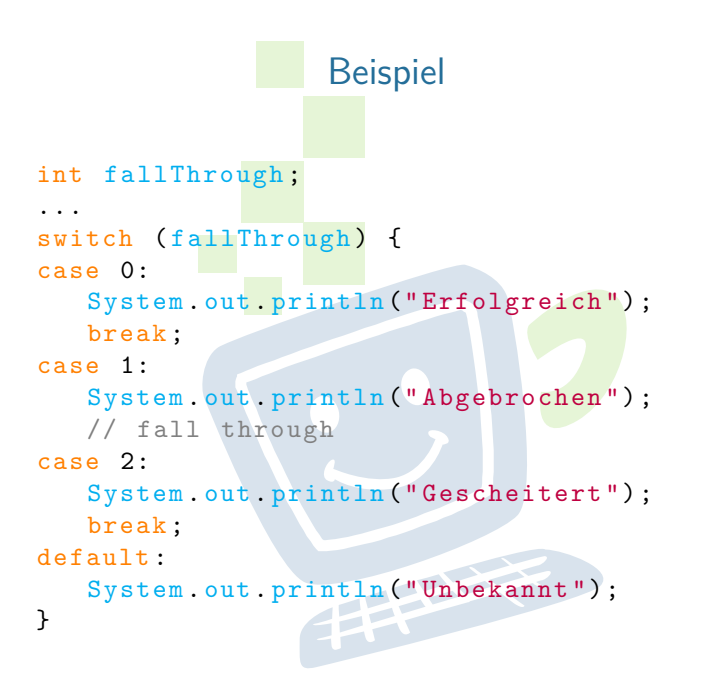

## FACHSCHAFT INFORMATIK **HS Karlsruhe**

[Arten](#page-5-0) [Beispiel](#page-7-0)

[Wahrheitswerte](#page-10-0) [Vergleiche](#page-11-0) [Verknüpfungen](#page-12-0) [Operatoren](#page-14-0) [boolscher Ausdruck](#page-16-0) [Beispiel](#page-19-0)

[Vergleiche](#page-23-0) [Größenordungsprobleme](#page-24-0)

## [Beispiel](#page-25-0) **[Syntax](#page-27-0)**  $false == true$ [Verschachtelung](#page-30-0)

[switch-case](#page-31-0) [Überblick](#page-31-0) [Beispiele](#page-32-0)

## switch/case verglichen mit if/else

char a; // input als Name waere besser // aber das passt vom Layout nicht

... switch (a) { case 'r': // lese break ; case 'q': // beenden break ; case 'n': // Neustart break ; }

... if  $(a == 'r')$  { // lese Eingabe } else if  $(a == 'q')$  { // beenden } else if  $(a == 'n')$  { // Neustart **PERSONAL PROPERTY** 

## FACHSCHAFT INFORMATIK **HS Karlsruhe**

[Arten](#page-5-0) [Verwendung](#page-6-0) [Beispiel](#page-7-0)

[Wahrheitswerte](#page-10-0) [Vergleiche](#page-11-0) [Verknüpfungen](#page-12-0) [Operatoren](#page-14-0) [boolscher Ausdruck](#page-16-0) [Beispiel](#page-19-0)

[Vergleiche](#page-23-0) [Größenordungsprobleme](#page-24-0)

[Beispiel](#page-25-0) **[Syntax](#page-27-0)**  $f = \frac{1}{2}$ [Verschachtelung](#page-30-0)

[switch-case](#page-31-0) [Überblick](#page-31-0) [Beispiele](#page-32-0)

## <span id="page-34-0"></span>weitere Planung

- $\triangleright$  60 Minuten Mittagspause
- $\triangleright$  gegen 12:30 Übungen
- $\triangleright$  heute Nachmittag bleiben wir da bis ihr fertig seid, es gibt also kein festes Ende bis zu dem ihr fertig sein müsst
- ▶ Morgen, 9:30 Vorstellung der Lösungen von heute

**THEFT** 

## EACHSCHAET INFORMATIK **HS Karlsnuhe**

[Arten](#page-5-0) [Beispiel](#page-7-0)

[Wahrheitswerte](#page-10-0) [Vergleiche](#page-11-0) [Verknüpfungen](#page-12-0) [Operatoren](#page-14-0) [boolscher Ausdruck](#page-16-0) [Beispiel](#page-19-0)

[Vergleiche](#page-23-0) [Größenordungsprobleme](#page-24-0)

[Beispiel](#page-25-0) **[Syntax](#page-27-0)**  $false == true$ [Verschachtelung](#page-30-0)

[switch-case](#page-31-0) [Überblick](#page-31-0) [Beispiele](#page-32-0)

[weitere Planung](#page-34-0)

## Quellen und Lizenz

<span id="page-35-0"></span>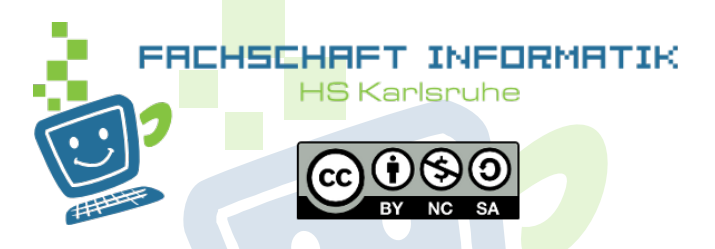

- Original von Anna Roes
- $\triangleright$  Überarbeitet 2011 & 2015 von Moritz Grimm
- $\blacktriangleright$  Überarbeitet 2013 von Sebastian Wörner
- <sup>I</sup> Überarbeitet 2016 von Sarah Kohler

## EACHSCHAET INFORMATIK **HS Karlsnuhe**

[Arten](#page-5-0) [Verwendung](#page-6-0) [Beispiel](#page-7-0)

[Wahrheitswerte](#page-10-0) [Vergleiche](#page-11-0) [Verknüpfungen](#page-12-0) [Operatoren](#page-14-0) [boolscher Ausdruck](#page-16-0) [Beispiel](#page-19-0)

[Vergleiche](#page-23-0) [Größenordungsprobleme](#page-24-0)

## [Beispiel](#page-25-0) **[Syntax](#page-27-0)**  $f = \pm \tan \theta$ [Verschachtelung](#page-30-0)

[switch-case](#page-31-0)

[Überblick](#page-31-0) [Beispiele](#page-32-0)

[weitere Planung](#page-34-0)